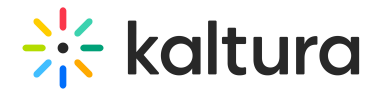

## Error slate

Last Modified on 07/06/2024 4:24 pm IDT

28 This article is designated for all users.

## About

The **Error slate** setting allows you to set an alternative image to be used as a background for player error messages. Simply enter an image URL and that image will be used as the background for all error slates.

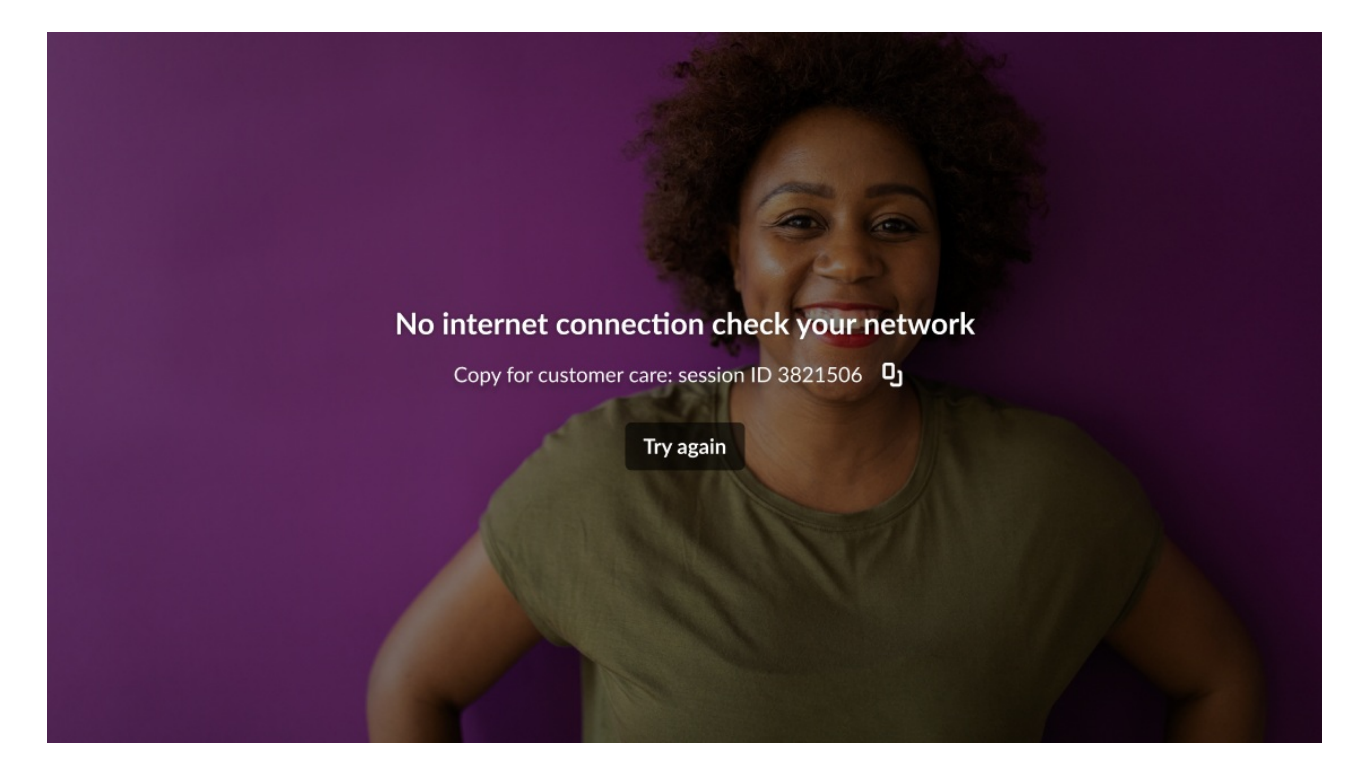

## Setup

To learn how to set the Error state background on the player, see [Visual](https://knowledge.kaltura.com/help/visual) tab.